# Cosa è Linux ? Cosa è Linux ?

Gianluca Amato Dipartimento di Scienze [amato@sci.unich.it](mailto:amato@sci.unich.it) <http://www.sci.unich.it/~amato> tel. 0854537686

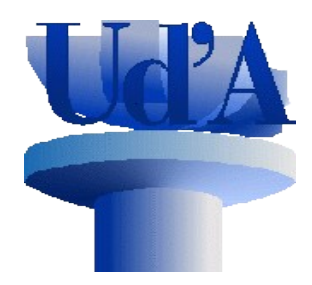

Ultimo aggiornamento: 21 marzo 2011

# Un po' di storia

#### **Nascita di Unix**

- Linux è un sistema operativo che fa parte della "famiglia Unix"
	- ma cos'è un sistema operativo? E cos'è Unix?
- Il sistema operativo è il programma che parte non appena accendete il computer, e dal quale potete controllare la macchina (operare sui file, lanciare altri programmi, etc..)
- Unix è un sistema operativo nato agli inizi degli anni '70
	- sviluppato dai laboratori Bell della AT&T (una sorta di Telecom degli USA)
	- da Dennis Ritchie e Ken Thompson
- Il nome Unix è un gioco di parole con Multics, un sistema operativo di poco precedente che non ebbe mai successo
	- Multics era multi-utente
	- Unix era mono-utente (ma divenne ben presto multi-utente)

# **Sviluppo di Unix**

- Unix cominciò a diffondersi nel 1973 quando
	- fu portato su un nuovo computer: il PDP-11 della DEC
	- fu riscritto in linguaggio C (dal linguaggio macchina)
- Il PDP-11 era proprio niente male... per allora..
	- 16 Kbytes di RAM per il sistema operativo
	- 8 Kbytes per i programmi di utente
		- Oggi è comune avere 4 milioni di Kbytes di RAM
	- un disco di 512 Kbytes
		- Oggi è comune avere 500 milioni di Kbytes nell'HD
- La AT&T era controllata dalla corte federale in quanto monopolio e non poteva commercializzare il prodotto
	- lo offrì a basso costo alle università

### **Proliferazione dei sistemi operativi Unix**

- Ogni acquirente di Unix tendeva ad apportare delle modifiche.
	- alcune furono integrate nel sistema principale, altre no.
- Nascono due ceppi principali:
	- Unix System V, sponsorizzato dalla AT&T
	- BSD Unix, dalla Università di Berkeley
- Tutti i produttori di macchine server hanno una loro sistema operativo simile a Unix, che deriva da uno dei due ceppi principali:
	- Sun => Solaris
	- IBM  $\Rightarrow$  AIX
- Questi standard simili ma incompatibili furono un limite allo sviluppo ulteriore di Unix.

#### **Standard POSIX**

- Ma cosa vuol dire essere un sistema operativo "tipo Unix"?
- Esiste a proposito lo standard **POSIX** della IEEE.
	- un sistema operativo POSIX deve rispettare delle regole minime di compatibilità che rendono più facile portare le applicazioni da uno all'altro.
- Vari sotto-standard:
	- POSIX.1 : funzionalità messe a disposizione del programmatore
		- ovvero, specifica le chiamate di sistema
	- POSIX.2 : interfaccia verso l'utente
		- applicazioni di base
- Linux è un sistema operativo che segue gli standard POSIX.

#### **Architettura di un sistema UNIX**

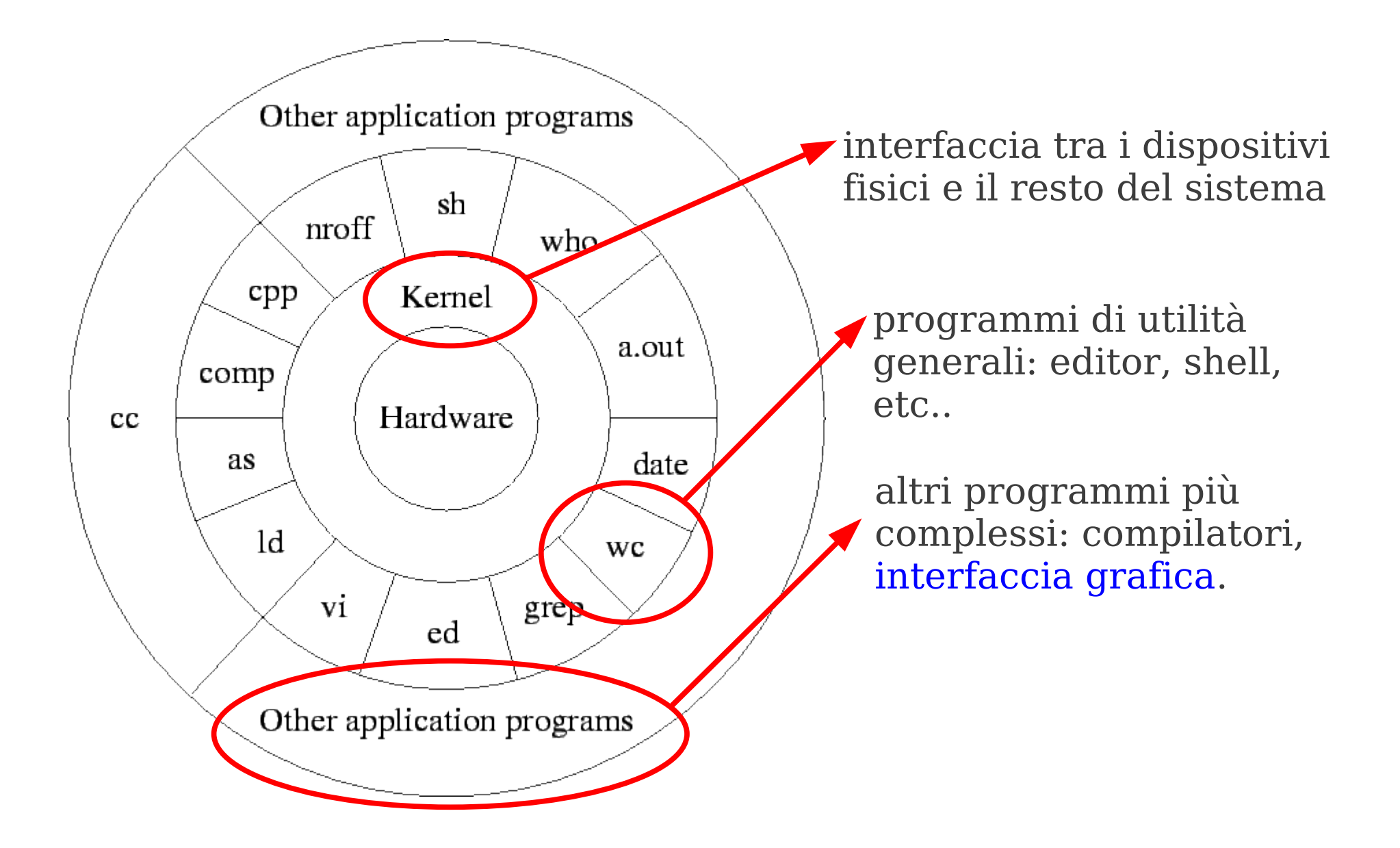

# **Nascita di GNU/Linux (1)**

- Tutti i sistemi Unix erano sistemi proprietari
	- il codice sorgente in C era tenuto segreto o comunque ne era vietato l'utilizzo;
	- ogni copia di Unix doveva essere acquistata e non si poteva duplicare a piacimento.
- Nel 1985 Richard Stallman, hacker e ricercatore al MIT, lascia il proprio lavoro in polemica con le crescenti restrizioni imposte dai produttori di software
	- fonda la Free Software Foundation, organizzazione no-profit che promuove la diffusione del software libero;
	- vara il progetto GNU, il cui obiettivo è produrre un sistema operativo completamente free (GNU=Gnu's Not Unix)

# **Nascita di GNU/Linux (2)**

- La FSF sviluppa gran parte degli applicativi di base di un sistema operativo, ma non ancora un kernel, la parte centrale del sistema
	- Un po' come avere una automobile senza motore
	- Il kernel del progetto GNU si chiama HURD, ed è ancora in fase di sviluppo.
- Nel 1991 Linus Torvalds, studente del corso di Sistemi Operativi a Helsinki, annuncia la versione 0.02 di Linux: è il pezzo che mancava.
	- Il modello di sviluppo "a bazzaar" portato avanti da Linus ha un grande successo e tantissime persone partecipano allo sviluppo.
- Quando si parla di Linux bisognerebbe parlare più correttamente di GNU/Linux per indicare i due contributi più importanti al sistema.

# Una panoramica su Linux

### **Distribuzioni**

- GNU/Linux è composto da vari programmi
- Se tutti fossero distribuiti separatamente sarebbe un incubo per gli utenti: nascono le distribuzioni.
	- una collezione di programmi, imperniati sul kernel di Linux e sul software base della GNU, che costituisce un S.O. completo.
- Varie distribuzioni
	- Ubuntu: la più diffusa al momento, semplice da utilizzare, installare ed aggiornare
	- RedHat: molto diffusa presso le aziende
	- Debian: legata fortemente ai principi del software libero, e portata avanti da una organizzazione di volontari.

#### **Le versioni di Linux**

- Ogni distribuzione ha un suo numero di versione, non in sincronia
	- Ubuntu 10.10
	- Redhat 6
- Ogni applicazione (e lo stesso kernel Linux) hanno una propria versione specifica:
	- Linux 2.6.35
	- GNOME 2.32 (ambiente grafico)
	- OpenOffice 3.3 (suite di programmi da ufficio)
- Possiamo quindi fare affermazioni del tipo:
	- La Ubuntu 10.10 è basata su Linux 2.6.35 e GNOME 2.32

### **Versioni stabili e instabili**

- I numeri di versione hanno spesso la forma:
	- major . minor . release
		- la differenza tra una release e la successiva spesso è soltanto la correzione di qualche bug.
	- ad esempio in Gnome 2.30.1 abbiamo major number 2, minor 30 e release 1
- Molti programmi adottano una convenzione per distinguere tra versioni "buone per l'uso" e versioni "buone per far danni":
	- le versioni con minor pari sono stabili.
	- quelle con minor dispari sono instabili.

# **Distribuzioni live**

- Se si vuole provare GNU/Linux senza doverlo installare sul proprio computer, è possibile utilizzare una distribuzione live.
	- si intende una distribuzione che viene eseguita direttamente da CD (o DVD) senza che sia copiato nulla sul disco fisso del computer
- Alcune distribuzioni live:
	- Knoppix (la più diffusa, basata su KDE)
	- Ubuntu (disponibile anche live, basata su GNOME)
- Vantaggi:
	- non richiede installazione
- Svantaggi:
	- funzionamento molto più lento

### **Release Early, Release Often**

- Ma perché la necessità di rilasciare versioni non stabili?
	- In fondo, non esiste mica Windows 2008.4
- Il modello di sviluppo del software libero / open source richiede che, per motivi di efficienza, si rilasci al pubblico anche il software non ancora definitivo
	- più persone possono controllarlo e scoprire errori
	- più persone possono inviare patch (correzioni di bachi) e aggiungere nuove funzioni.
- Il motto del movimento open source è infatti

#### Release Early, Release Often

# **Vantaggi di Linux**

- È un software libero
	- adattabile a tutte le esigenze
	- sicuramente esente da "codice spia" che controlla l'attività degli utenti
	- non è legato a nessun produttore in particolare
- È scarsamente vulnerabile al concetto di virus
- È disponibile su un gran numero di piattaforme:
	- Personal Computer: Intel e PowerPC (vecchi Mac)
	- Macchine Server: Sun Sparc, IBM eSeries, Alpha
	- Cellulari: Android è una versione di Linux sviluppata da Google
	- Accessori vari: molti modem ADSL contengono Linux al loro interno.

# **Svantaggi di Linux**

- Supporto hardware non ottimale
	- di alcune periferiche non esistono driver per Linux
- Mancano alcuni tipi di applicazioni
	- ad esempio, non c'è una grande disponibilità di videogiochi commerciali
- L'interfaccia utente è in certi punti carente
	- la varietà di soluzioni e di ambienti possibili crea infatti una certa disomogeneità nel funzionamento.
		- a questo problema stanno tentando di ovviare vari progetti, tra cui [freedesktop.org](http://freedesktop.org/wiki/)